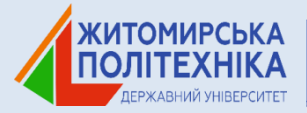

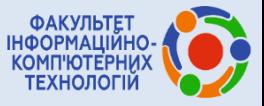

Міністерство освіти і науки України Державний університет «Житомирська політехніка» Інститут цифровізації освіти НАПН України Національний технічний університет України «Київський політехнічний інститут» ім. І. Сікорського Вінницький національний технічний університет Житомирський військовий інститут імені С.П. Корольова Тернопільський національний технічний університет імені Івана Пулюя Харківський національний університет радіоелектроніки Уманський державний педагогічний університет імені Павла Тичини Національний університет біоресурсів і природокористування України Інститут геохімії навколишнього середовища НАН України Черкаський державний технологічний університет Національний авіаційний університет

18 BOOK BOOK BOOK BOOK BO **西日区西日区西日区西日区区西日区西川东西丰富县** 

a deela bee bee a jarihuluu a (hain

<u>یس سے سے سرکاری درجاتی ہے جس کا دو ہیں</u> ا

# **ТЕЗИ ДОПОВІДЕЙ**

*V Всеукраїнської науково-технічної конференції* 

## Комп'ютерні технології: інновації, проблеми, **рішення**

*м. Житомир, 01-02 грудня 2022 р.*

Житомир 2022

УДК 004 Т11

> *Рекомендовано до друку Вченою радою Державного університету «Житомирська політехніка» (протокол № 15 від 19.12.2022р.)*

Т11 **Тези** V Всеукраїнської науково-технічної конференції «Комп'ютерні технології: інновації, проблеми, рішення», м. Житомир, 01–02 грудня 2022 р. – Житомир: Житомирська політехніка, 2022. – 409 с.

Представлено доповіді учасників V Всеукраїнської науково-технічної конференції «Комп'ютерні технології: інновації, проблеми, рішення». Наведено аналіз та результати досліджень сучасних проблем інформаційних технологій, математичного моделювання та розробки<br>програмного забезпечення. інформаційних систем. програмного забезпечення, інформаційних систем, комп'ютерної інженерії та кібербезпеки, цифрової обробки сигналів та зображень, комп'ютерно-інтегрованих технологій, приладобудування, інформаційних технологій в телекомунікаціях та біомедицині, інформаційнокомунікаційних технологій в освіті.

**УДК 004**

#### Наукове видання

## Тези V Всеукраїнської науково-технічної конференції «Комп'ютерні технології: інновації, проблеми, рішення»

Житомир, 01–02 грудня 2022 року

Відповідальний за випуск Т.М. Нікітчук

Свідоцтво про внесення до Державного реєстру субєктів видавничої справи ДК № 7177 ВІД 04.11.2021 р.

Адреса редакції: Державний університет «Житомирська політехніка», вул. Чуднівська, 103, м.Житомир, 10005

© Житомирська політехніка, 2022

УДК 004.774.6 CMS-028.22

*Криворучко І. І., викладач кафедри інформатики і ІКТ*

*Уманський державний педагогічний університет імені Павла Тичини*

## **STORYSET ЯК ЗАСІБ ПОШУКУ ВІЗУАЛЬНОГО КОНТЕНТУ**

У сучасному світі для того, щоб привернути увагу глядача до певного продукту (соціальні мережі, будь-які матеріали тощо) потрібно вдало підібрати дизайн, якісні зображення, читабельність тексту, правильну колористику [1].

У даній статті розглянемо сервіс, за допомогою якого можна вибрати цікаві зображення для публікацій у соціальні мережі (можна використовувати будь-де).

Storyset – вебресурс, на якому знаходяться безкоштовні зображення, які можна налаштувати вручну [\[1\]](#page-3-0).

У даному сервісі можна обирати стилі персонажів: Rafiki, Bro, Amico, Pana, Cuate (Рис. 1).

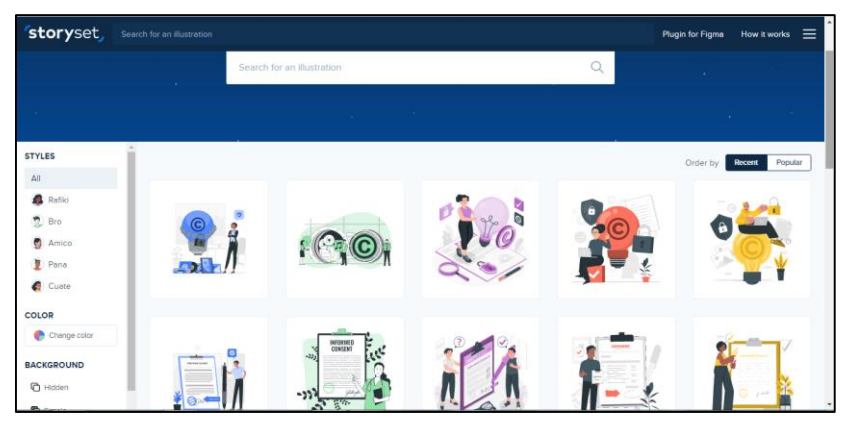

Рис. 1. Інтерфейс вебресурсу Storyset.

Досить корисним інструментом є «зміна кольору» персонажів. Після того, як ви обрали ілюстрацію по пошуку (наприклад «education»), можна переглянути обраний колір на підібраних ілюстраціях, адже він відображається автоматично для всіх персонажів. Це є продумано з боку розробників, адже коли створюємо будь-яку публікацію, можна підібрати таку картинку, яка допоможе вам реалізувати задумку зі сторони дизайну та отримаєте потрібний кінцевий результат.

Знайти потрібну ілюстрацію можна завдяки пошуку, або за допомогою тегів (tags). Якщо здійснювати пошук по тегах, можна вибирати фільтр «останні», а можна обрати «популярне».

Ще одним зручним інструментом  $\epsilon$  – фон (background), який можна приховати, або за допомогою інструменту «шар» (layers) прибрати ті шари (наприклад, рослину, картину тощо), які вам не потрібні для створення певного продукту (Рис. 2). Завантажити ілюстрацію можна у двох форматах svg та png.

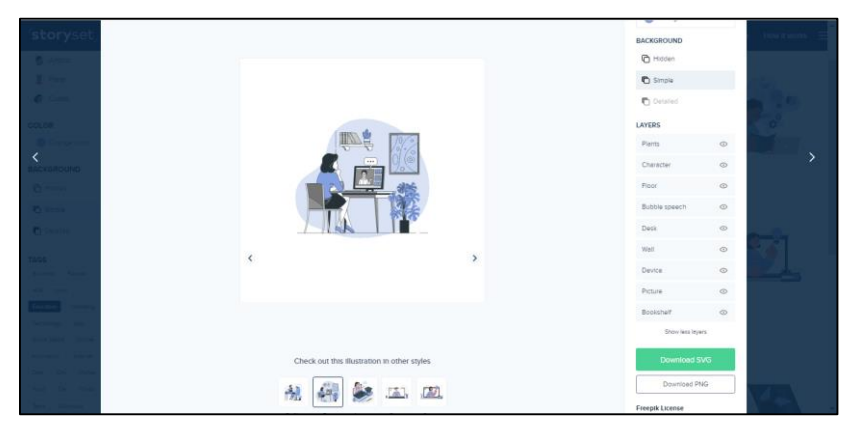

Рис. 2. Попередній перегляд зображення перед завантаженням.

Для того, щоб не порушувати авторські права розробників, потрібно обов'язково вказувати першоджерело. На сайті підтримки розроблені різні сценарії та інструкції, щодо того як потрібно вставити покликання для кожного з них: вебсайти, друкована продукція, програми/ігри, соціальні мережі, наклейки тощо.

### **Список використаних джерел:**

- <span id="page-3-0"></span>1. Storyset | Customize, animate and download illustration for free. *Storyset | Customize, animate and download illustration for free.* URL: https://storyset.com/.
- 2. Ковтанюк М.С. Криворучко І.І., Візуалізація навчального контенту при викладанні інформатичних дисциплін. *Наука. Освіта. Молодь :* матеріали XIV Всеукр. наук. конф. студентів та молодих науковців, м. Умань, 26–27 берез. 2021 р. Умань, 2021. С. 182–185.
- 3. Криворучко І.І. Корисні вебресурси для оформлення навчального контенту. *Наука. Освіта. Молодь* : матеріали XV Всеукр. наук. конф. студентів та молодих науковців. 25 травня 2022р., Умань. С. 228– 230.